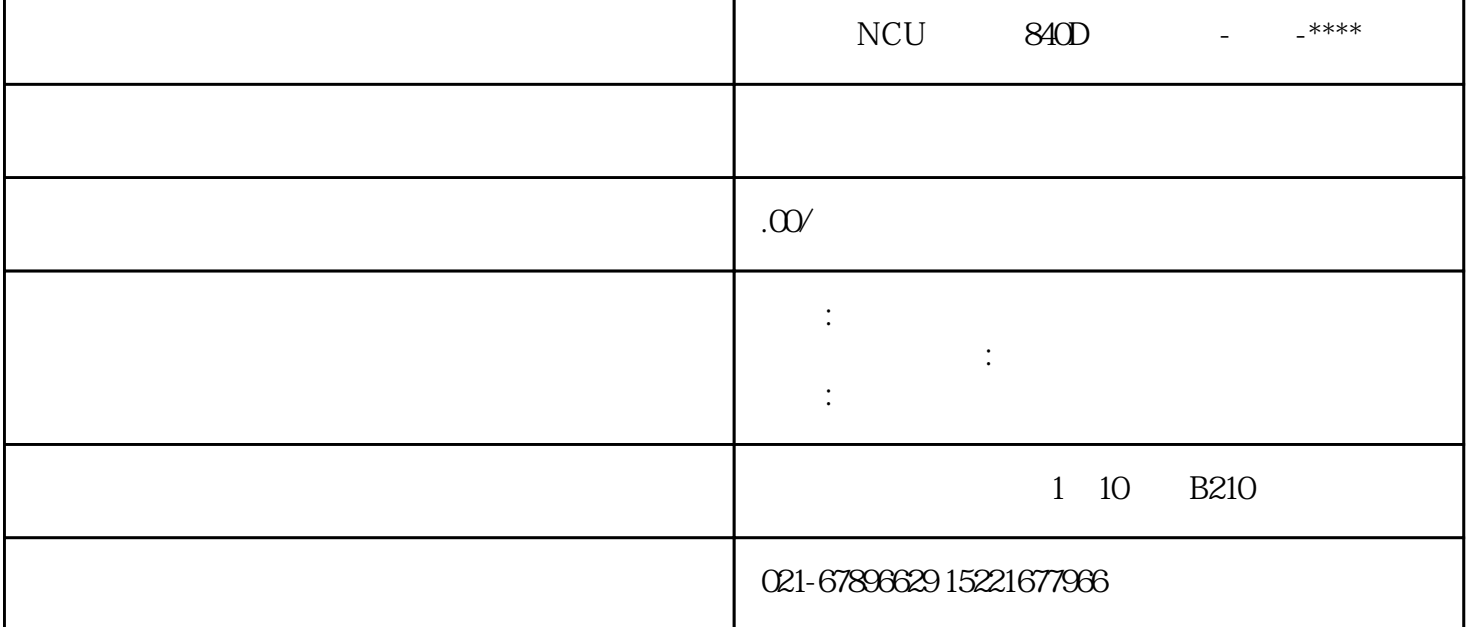

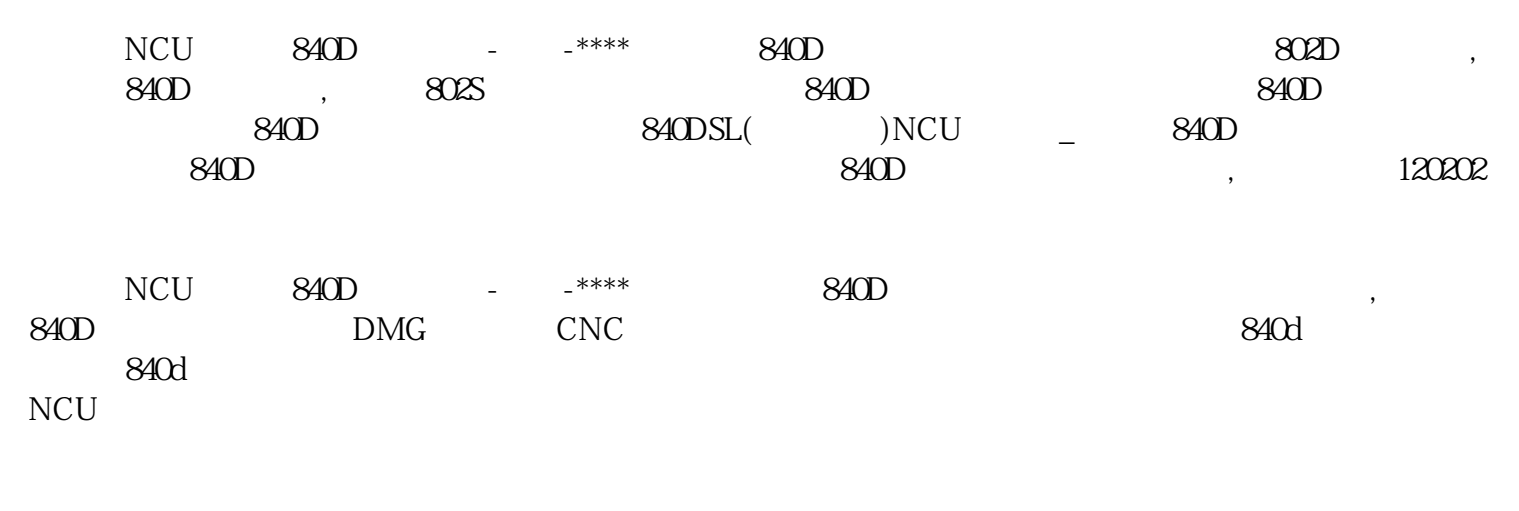

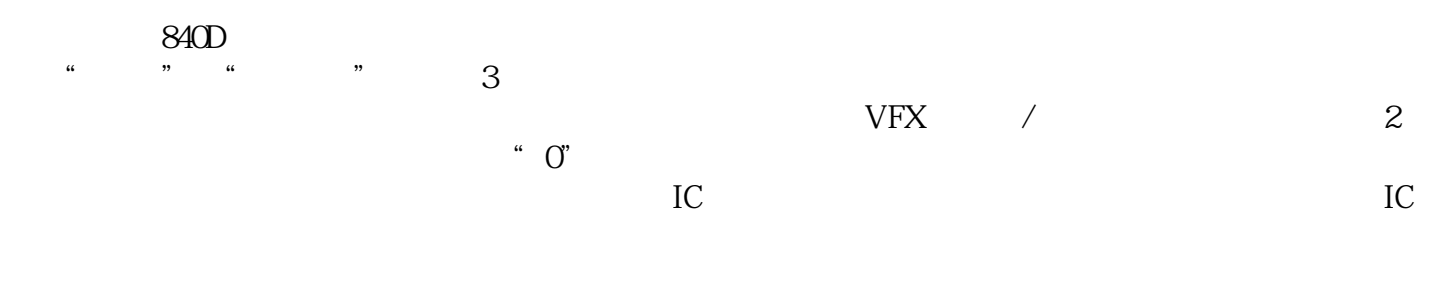

 $840D$ , which is a set of the control of the control of the control of the control of the control of the control of the control of the control of the control of the control of the control of the control of the control of , and the contract of the contract of the contract of the contract of the contract of the contract of the contract of the contract of the contract of the contract of the contract of the contract of the contract of the con  $\alpha$ , and a set of the set of the set of the set of the set of the set of the set of the set of the set of the set of the set of the set of the set of the set of the set of the set of the set of the set of the set of the

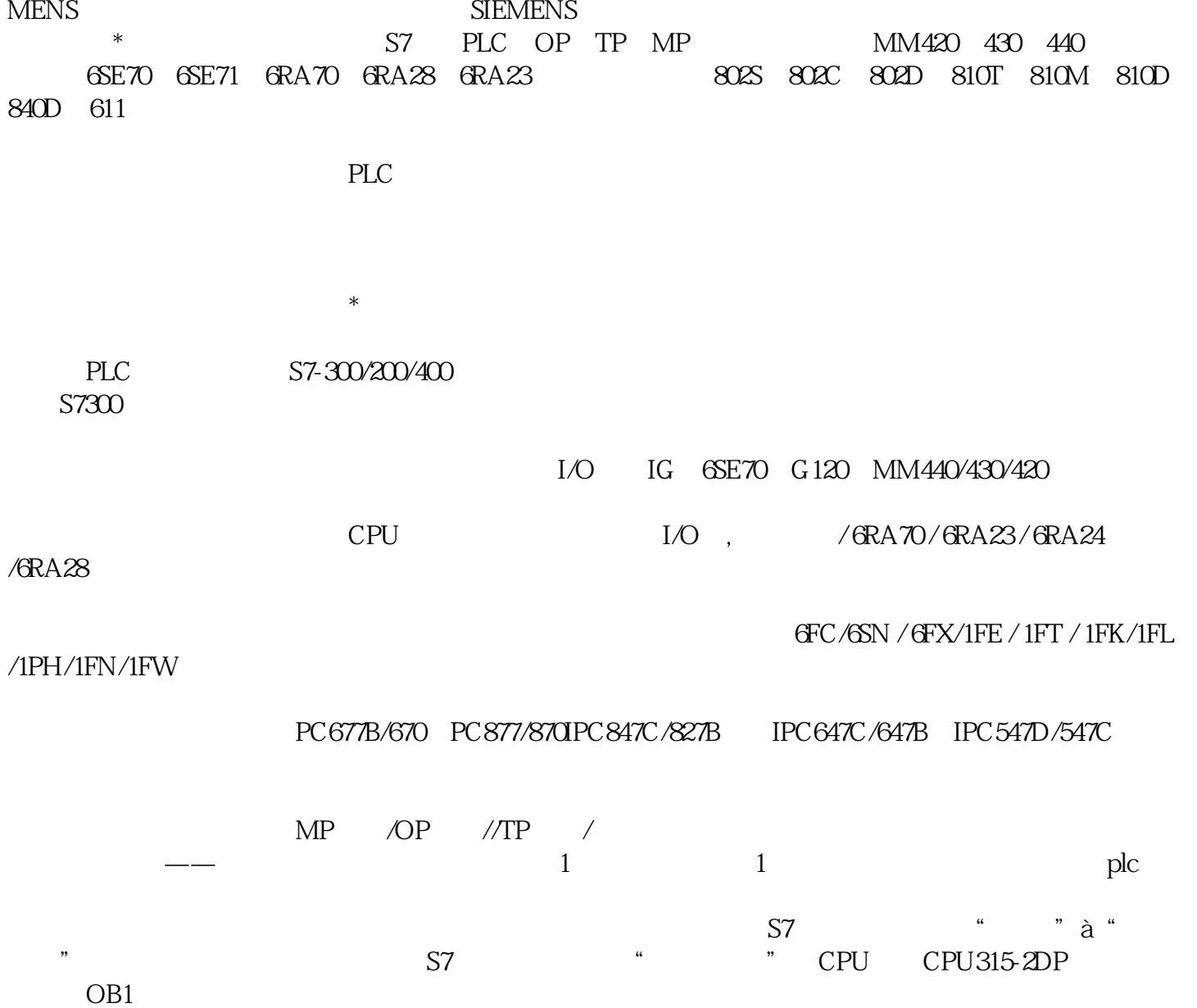

 $\rm{SIE}$